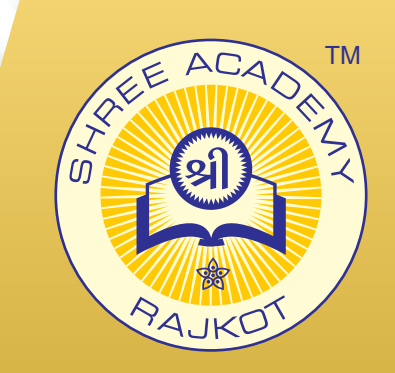

# **CORELDRAW** COURSE BROCHURE

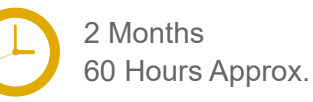

Join the Best CorelDRAW Training Institute to Learn from Experts. Enrol in our CorelDRAW Course & Classes for a Successful Career. Also Get Online Verifiable Certificate and Job Placement Assistance

## Course Content

- Introducing CorelDraw
- Getting Started
- Setting up the Project
- ► Manipulating Objects
- ► Changing Object Attributes
- **Arranging Objects**
- Working with Text

2,000+ Students Placed

- ► Using Layers
- ► Colour Management Tools
- ▶ Drawing and Modifying Shapes

#### Our Facts and Figures

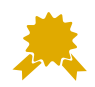

15,000+ Students Trained

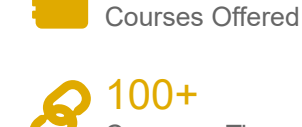

90+

Company Tie-ups

#### About Shree Academy

Shree Academy was found in 2012 with the mission of providing best quality Computer Education and International Language Coaching to all classes of people at a very reasonable fee structure. Thousands of students have already got trained professionally and made their career successfully in the past.

#### www.shreeacademy.net.in

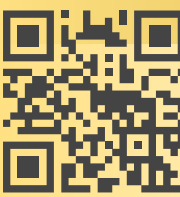

## Why Shree Academy?

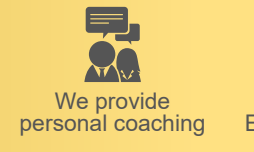

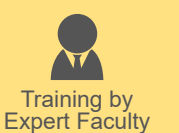

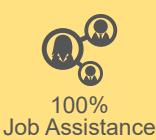

Online Verifiable Certificate

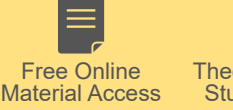

Theory + Practical Study Approach

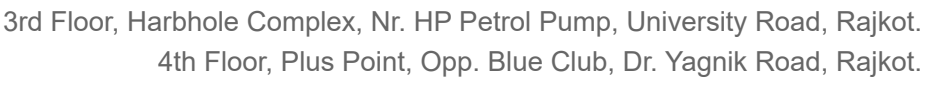

#### **+91 99740 42129 | +91 81550 62129**

About Course

CorelDRAW is a feature-packed vector graphics suite which includes a large collection of fonts and clip art. A full range of editing tools allows the user to produce illustrations of just about any description via the ability to edit any shape or character with ease and precision, generate text both in paragraph or headline style, fit text to curves and objects and add special effects. This course is designed to enable new users to start using CorelDRAWs extensive editing tools to work with text and precision drawing features quickly and easily. At the end of this course, delegates will be able to: 1) Use tools and palettes effectively and understand the terminology used. 2) Create and edit images and text.

3) Apply a range of special effects to images